### **SAP TRAINING GUIDES**

### **TABLE OF CONTENTS**

| 1. Vendor Lookup for PR's by University         | Pages 2-4         |
|-------------------------------------------------|-------------------|
| 2. Display Vendor Information                   | <b>Pages 5-10</b> |
| 3. Personal Vendor List Creation                | Page 11           |
| 4. Commonly used SRU Vendor's list              | Page 12           |
| 5. SRU GL Account list w/Material Group         | Pages 13-21       |
| 6. Requisition Creation                         | Pages 22-26       |
| 7. Requisition Personal Settings                | Pages 27-29       |
| 8. Requisition Duplicate Lines short Cut        | Page 30           |
| 9. Requisition Account Assignment/Split Cost Ct | r Pages 31-34     |
| 10. Requisition Attach Documents                | Pages 35-36       |
| 11. Requisition Attach URL Address              | Pages 37-38       |
| 12. Requisition Duplicate Previous PR           | Pages 39-42       |
| 13. What is the status of my PR?                | Pages 43-47       |
| 14. PR Change only before processed to a PO     | Pages 48-49       |
| 15. Requisition Release                         | Page 50           |
| 16. Report: PR's not PO's yet                   | Pages 51-52       |
| 17. Report: PR & PO's by Fund Center            | Pages 53-55       |
| 18. Honorarium Requests                         | Pages 56-57       |
| 19. Bus Transportation PR                       | Pages 58-62       |

# VENDOR LOOKUP FOR PURCHASE REQUISITION Purchasing Transaction - ZM08

This transaction will help you find the correct purchasing vendor number to create a purchase requisition.

A <u>purchasing vendor # HAS TO BE PARTNERED</u> with a <u>Slippery Rock University accounts payable vendor</u> to create a purchase requisition correctly.

**Purchasing Transaction ZM08** 

Double Click Transaction Code: ZM08 - Vendor List by University

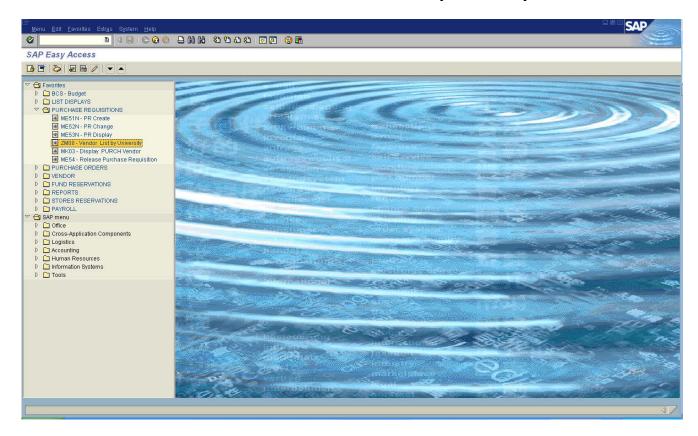

# VENDOR LOOKUP FOR PURCHASE REQUISITION <a href="Purchasing Transaction">Purchasing Transaction</a> - ZM08

The screen below appears.

On this screen type in the following areas:

Plant 70

(By placing 70 in the plant this will allow only Slippery Rock University vendors that are partnered and ready to use to create a requisition to appear in the list).

Name of Vendor Type a portion of the vendor name you are looking for within \*\_\_\_\_\_ \*.

(example) \*Grafix\* just a portion of name works best.

**Postal Code** To narrow the search you can type the postal code if you know it.

Then Click on "the clock icon" - to execute the list.

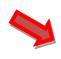

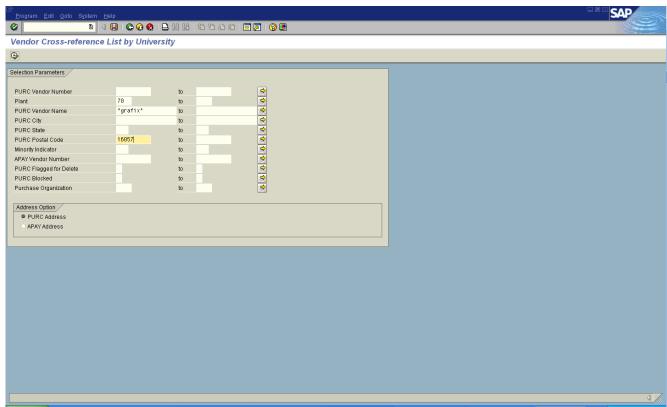

# VENDOR LOOKUP FOR PURCHASE REQUISITION <a href="Purchasing Transaction">Purchasing Transaction</a> - ZM08

The following screen shows all the vendors in the Slippery Rock University vendor list that are possible partnered vendors that you are searching for to create your requisition.

You need to choose the correct purchasing vendor by confirming address, phone, etc. *The vendor # that starts with 10 is the <u>purchasing vendor that you need to have when you create your requisition.</u>* 

Suggestion: Write down for when you reach that point in your requisition creation.

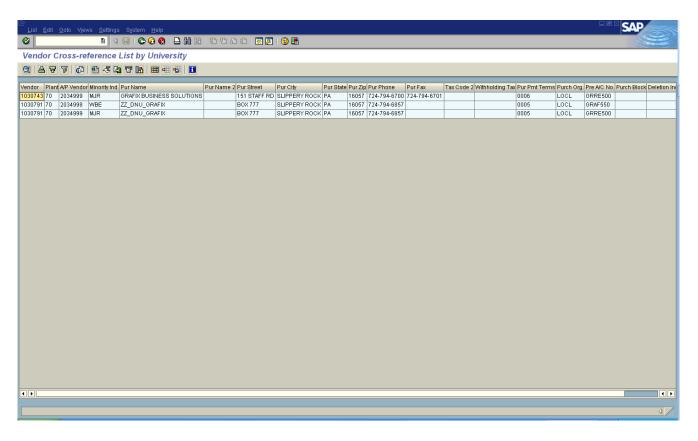

You can use the green or yellow arrows to return to the Easy Access screen to Create your requisition.

**NOTE:** If you choose to see all the Slippery Rock University partnered vendors – only put the 70 in the plant and execute the transaction. You will then see the complete listing for Slippery Rock University partnered vendors.

# DISPLAY VENDOR INFORMATION <a href="Purchasing Transaction">Purchasing Transaction</a> - MK03

#### Choose TRANSACTION CODE - MK03 DISPLAY VENDOR from your SAP Easy Access Screen

Access In Favorites – quickest & easiest way OR Type MK03 in white box in toolbar at top of screen and enter

SCREEN WILL APPEAR CALLED: DISPLAY VENDOR: INITIAL SCREEN

VENDOR: BLANK (leave blank)
PURCH ORG: LOCL (type)

#### CLICK THE BOXES IN THE GENERAL DATA & PURCHASING ORGANIZATIONS SECTIONS.

(this lets you see each screen of information about the vendor)

GO BACK TO VENDOR box (first line on screen).

**PLACE CURSOR** in vendor box then CLICK ON ICON at end of box.

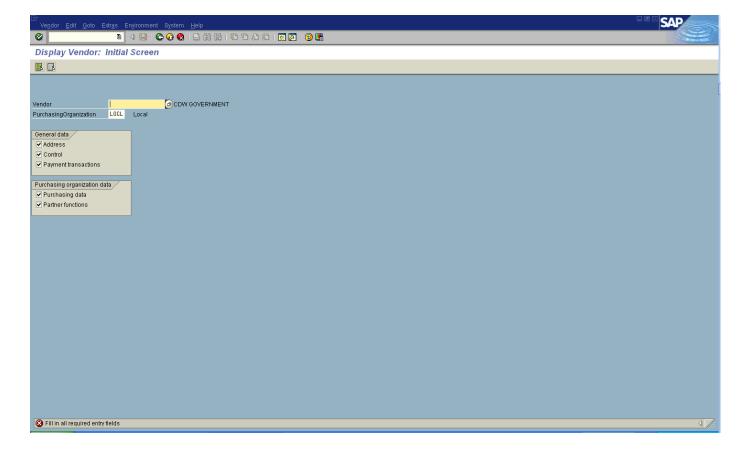

# DISPLAY VENDOR INFORMATION <a href="Purchasing Transaction">Purchasing Transaction</a> - MK03

#### **NEW SCREEN**

**SEARCH FOR VENDOR - QUICKEST WAY** 

Go to: <u>VENDORS: PURCHASING tab</u>

**Then to:** NAME (Type vendor name\* or portion of name)

(example - STAP\* for Staples)

Then: ENTER or (click on the GREEN CHECK MARK)

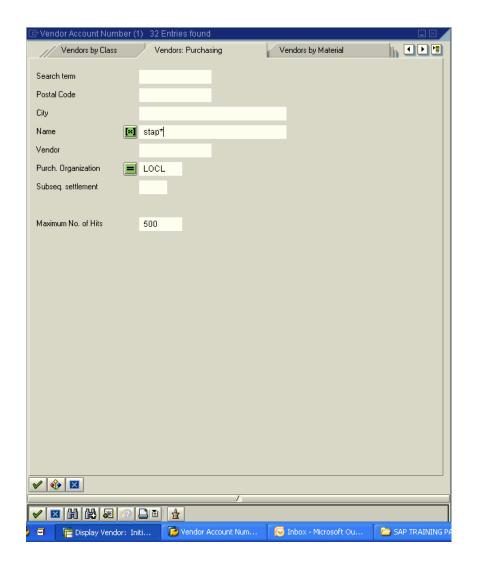

# DISPLAY VENDOR INFORMATION Purchasing Transaction - MK03

#### **NEW SCREEN - LIST OF VENDORS** IN YOUR SEARCH

CHOOSE VENDOR FROM SEARCH LIST NOTE - <u>Purchasing vendors</u> begin with a "<u>1</u>" (ALWAYS CHOOSE) Accounts Payable vendors begin with a "<u>2</u>" (APAY ONLY)

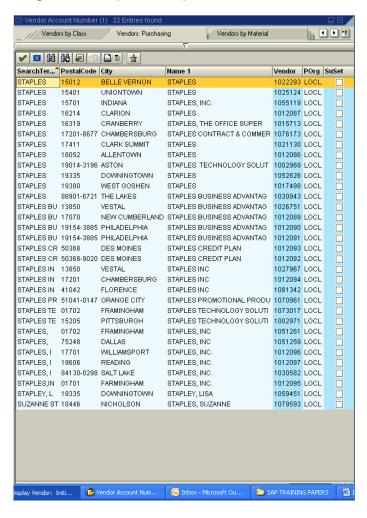

# DISPLAY VENDOR INFORMATION <u>Purchasing Transaction - MK03</u>

Check the list of vendors for the correct address that you need to complete your requisition. DOUBLE CLICK on the desired line. This automatically returns you to the original screen and places the VENDOR NUMBER you chose in the VENDOR FIELD. Note: WRITE DOWN THE VENDOR NUMBER – to use when creating purchase requisition. \*You can also add the vendor number to your personal list – see other page of instructions on how to create a personal vendor list.

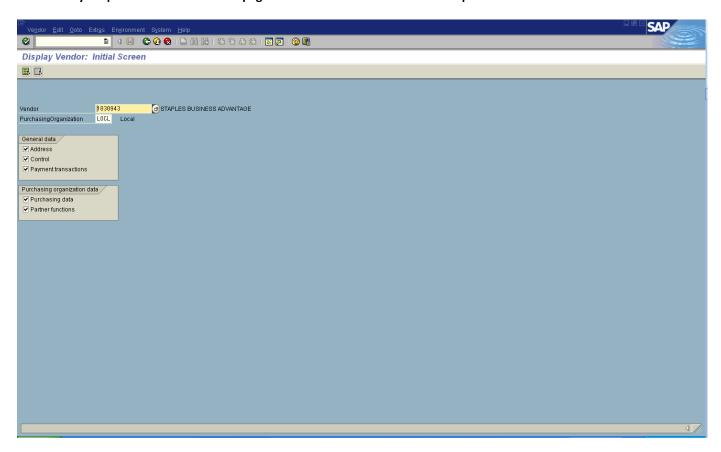

PRESS ENTER (Page through the vendor information by PRESSING ENTER).

This will let you view vendor information – address, purchasing data, and partner functions.

# DISPLAY VENDOR INFORMATION <a href="Purchasing Transaction">Purchasing Transaction</a> - MK03

When you arrive on the partner's function screen – click on the ALTERNATIVE DATA button.

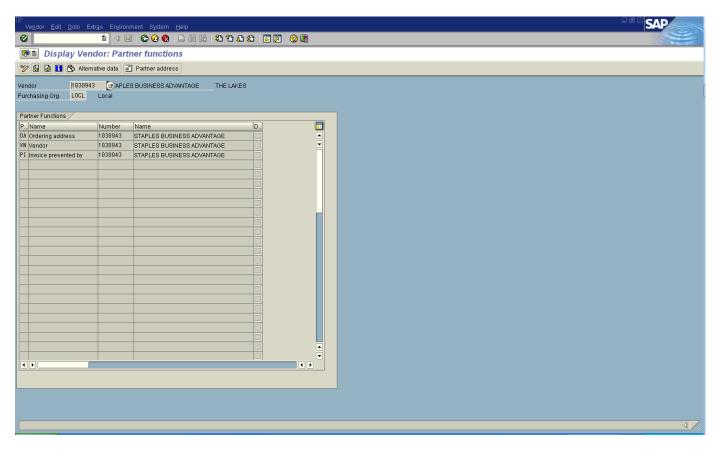

# DISPLAY VENDOR INFORMATION Purchasing Transaction - MK03

A screen will open to tell you what accounts payable vendors are partnered with the purchasing vendor you are displaying. Slippery Rock University must appear in the screen with an "X" in partner column showing that Slippery Rock accounts payable vendor is partnered with the purchasing vendor you are displaying. (If Slippery Rock University is partnered then you have found a correct vendor number to use to create your requisition). (If Slippery Rock University is not partnered – then you should not use the purchasing vendor you have chosen. BUT in your purchase requisition header – you should give the purchasing office the purchasing vendor number that begins with 1\_\_\_\_\_ and ask them to partner for SRU).

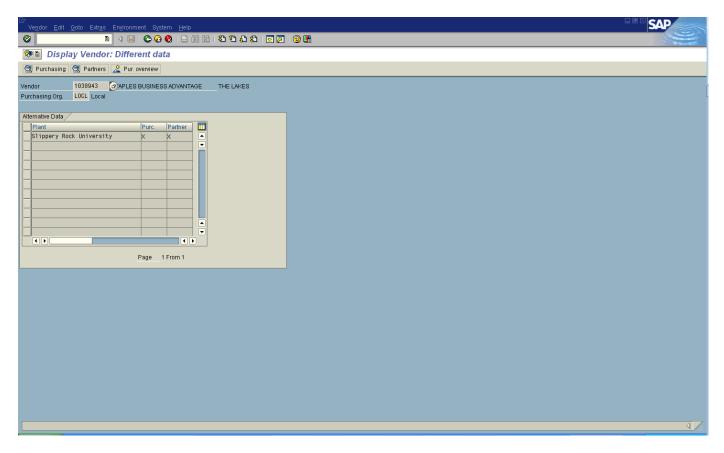

Press the Green Back arrow button (to go back to partner function screen and Press Enter).

After paging through all screens for your chosen vendor, a POP UP SCREEN will appear asking, "Would you like to exit the display of this vendor?"

CLICK - YES to return to the DISPLAY VENDOR: INITIAL SCREEN.

TO SEARCH FOR ANOTHER VENDOR (follow directions again) or EXIT.

### TO EXIT VENDOR DISPLAY MODE (MK03 TRANSACTION)

At the top toolbar of screen, CLICK on the GREEN ARROW BUTTON TO RETURN TO SAP MENU SCREEN.

# PERSONAL VENDOR LIST CREATION (MK03 Display Vendor)

A Personal Vendor List can be created to help expedite the desired vendor choice in your purchase requisition. (A list of frequently used partnered vendors for Slippery Rock University is attached for your use).

Use your instructions for Display Vendor Information. Once you reach Page 3 - this screen will show you the list of the specific vendor that you are searching for. Once you have found the vendor that has the correct address information and is partnered for SRU on this list you can add it to your personal list – click once on the vendor name line (it will become highlighted), then go to the row of icons and click once on the icon that is a square with a plus sign and starburst on it. This will automatically put the chosen vendor in a personal list for you. To exit this screen - click on the X at the right hand corner of the vendor list display screen you are in.

The next time you choose to search for a vendor the screen below will appear (Personal Value List).

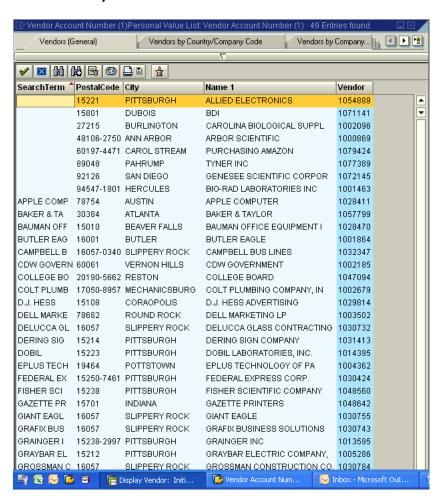

**So how do you search again for another vendor?** Go to the bar above the row of icons where the upside down triangle appears and click once on the triangle – the search screen will appear again. Repeat the process to add other desired vendors to your personal list.

# Purchasing Vendors to **Add to Personal Vendor List**These are **frequently used** partnered vendors for Slippery Rock University.

|   | PostalCode |                 | Name 1                    | Vendor  |
|---|------------|-----------------|---------------------------|---------|
|   | 15221      | PITTSBURGH      | ALLIED ELECTRONICS        | 1054888 |
|   | 15801      | DUBOIS          | BDI                       | 1071141 |
|   | 27215      | BURLINGTON      | CAROLINA BIOLOGICAL SUPPL | 1002096 |
|   | 48106-2750 | ANN ARBOR       | ARBOR SCIENTIFIC          | 1000869 |
|   | 60197-4471 | CAROL STREAM    | PURCHASING AMAZON         | 1079424 |
|   | 89048      | PAHRUMP         | TYNER INC                 | 1077389 |
|   | 92126      | SAN DIEGO       | GENESEE SCIENTIFIC CORPOR | 1072145 |
|   | 94547-1801 | HERCULES        | BIO-RAD LABORATORIES INC  | 1001463 |
|   | 78754      | AUSTIN          | APPLE COMPUTER            | 1028411 |
|   | 30384      | ATLANTA         | BAKER & TAYLOR            | 1057799 |
|   | 15010      | BEAVER FALLS    | BAUMAN OFFICE EQUIPMENT I | 1028470 |
|   | 16001      | BUTLER          | BUTLER EAGLE              | 1001864 |
|   | 16057-0340 | SLIPPERY ROCK   | CAMPBELL BUS LINES        | 1032347 |
| İ | 60061      | VERNON HILLS    | CDW GOVERNMENT            | 1002185 |
| • | 20190-5662 | RESTON          | COLLEGE BOARD             | 1047094 |
| • | 17050-8957 | MECHANICSBURG   | COLT PLUMBING COMPANY, IN | 1002679 |
| • | 15108      | CORAOPOLIS      | D.J. HESS ADVERTISING     | 1029814 |
| • | 78682      | ROUND ROCK      | DELL MARKETING LP         | 1003502 |
| • | 16057      | SLIPPERY ROCK   | DELUCCA GLASS CONTRACTING |         |
| • | 15214      | PITTSBURGH      | DERING SIGN COMPANY       | 1031413 |
|   | 15223      | PITTSBURGH      | DOBIL LABORATORIES, INC.  | 1014395 |
|   | 19464      | POTTSTOWN       | EPLUS TECHNOLOGY OF PA    | 1004362 |
| - | 15250-7461 | PITTSBURGH      | FEDERAL EXPRESS CORP.     | 1030424 |
| Ī | 15238      | PITTSBURGH      | FISHER SCIENTIFIC COMPANY | 1048560 |
|   | 15701      | INDIANA         | GAZETTE PRINTERS          | 1048642 |
| 1 | 16057      | SLIPPERY ROCK   | GIANT EAGLE               | 1030755 |
|   | 16057      | SLIPPERY ROCK   | GRAFIX BUSINESS SOLUTIONS | 1030743 |
|   | 15238-2997 | PITTSBURGH      | GRAINGER INC              | 1013595 |
| 7 | 15212      | PITTSBURGH      | GRAYBAR ELECTRIC COMPANY. | 1005286 |
| 1 | 16057      | SLIPPERY ROCK   | GROSSMAN CONSTRUCTION CO. | 1030784 |
| 7 | 80539      | LOVELAND        | HACH CO                   | 1019563 |
| 1 | 16603      | ALTOONA         | HITE COMPANY THE          | 1005762 |
|   | 44505      | YOUNGSTOWN      | INNERSOURCE, INC          | 1031210 |
| ] | 21279-0464 | BALTIMORE       | INVITROGEN CORP.          | 1028450 |
|   |            | ERIE            | JANITORS SUPPLY INC       | 1006466 |
|   | 44146-1341 | BEDFORD HEIGHTS | L & M TOOL & INDUSTRIAL   | 1029736 |
|   | 47909      | LAYFAYETTE      | MODERN BIOLOGY INC.       | 1008575 |
| _ |            | MEDFORD         | MUSICIAN'S FRIEND         | 1008748 |
|   | 94145-0800 | SAN FRANCISCO   | NEOPOST INC               | 1055015 |
| l | 16066      | CRANBERRY TWP   | OFFICEMAX ENTERPRISE SOLU | 1019297 |
| ľ | 95661-9011 | ROSEVILLE       | PASCO SCIENTIFIC          | 1009709 |
|   | 15147      | VERONA          | PRINT & COPY CENTER       | 1030999 |
| 4 |            | WEST CALDWELL   | RICOH AMERICAS CORPORATIO | 1066143 |
| Ĺ | 16057      | SLIPPERY ROCK   |                           | 1031300 |
| 7 | 6001       | BUTLER          |                           | 1035785 |
| • | 6057       | SLIPPERY ROCK   |                           | 1031306 |
| 8 | 8901-6721  | THE LAKES       |                           | 1030943 |
| , |            |                 |                           | 1052067 |
| ( | 3229-0097  |                 |                           | 1014034 |

|                   |      |                                       | Material Group and C                                                                                                    | Commitment Item / GL Account Listing and Descriptions                                                                                                    |
|-------------------|------|---------------------------------------|----------------------------------------------------------------------------------------------------|----------------------------------------------------------------------------------------------------|
| Material<br>Group | ,    | Available<br>Commitment<br>Items (GL) | Name                                                                                                    | Descriptions and Examples - Please note, where not self-explanatory, these examples are representative of the types of expenses in each account, and are not to be considered all inclusive.                                                                                                    |
| Opera             | ti   | ng Expendi                            | tures                                                                                                    |                                                                                                    |
| Please us         | se i | the following lis                     | t of Commitment Items / Accounts for all                                                                                                    | operating expenditures.                                                                                                    |
| 605               | рс   |                                       | and the second second s | iic address verification), including stamps, metered mail, permits in lieu of postage, registered mail, stamped cted mailing services, commercial carrier services (i.e. UPS, FedEx), delivery services, and other "freight out"                                                                                                    |
| 00852             |      | 605110                                | Postage                                                                                                    | Bulk mailing. Pre-sort postage. Internal postage chargebacks. Electronic address updates. All postage related expenses (including <b>Postage</b> permit fees) except commercial carrier.                                                                                                    |
| 00852             |      | 605130                                | Freight/Shipping                                                                                                    | Commercial carrier ("freight out") services (i.e. UPS, FedEx). Freight/shipping charges attached to invoices for equipment/supply delivery.                                                                                                    |
|                   | Ħ    |                                       |                                                                                                    |                                                                                                    |
| 607               |      |                                       |                                                                                                    | agazines, and other publications (including online) and time on radio/television related to recruitment, public rams. Also included are advertising agency fees.                                                                                                    |
| 00748             |      | 607100                                | Advertising                                                                                                    | Public notices, regulatory notices (DEP).                                                                                                    |
| 00748             |      | 607120                                | Advertising-Personnel; Non Faculty                                                                                                    | Search fees and advertisements for non-faculty personnel and students (e.g., ad for student trustee).                                                                                                    |
| 00748             | Ц    | 607130                                | Advertising-Personnel; Faculty                                                                                                    | Search fees and advertisements for faculty personnel.                                                                                                    |
| 00748             |      | 607200                                | Public Relations and Promotions                                                                                                    | This account is for advertising (billboards, posters, brochures, etc) related to campus programs that are <i>non-course related;</i> such as a Performing Arts event, a campus promotional program, camps (SEEK, Summer athletic camps, etc), Public Relation and Promotion Events (non-food related - use #665110 for food services) not related to Student Recruitment (student related use #607210).                                                                                                    |
| 00748 &<br>00132  |      | 607210                                | Advertising Student Recruitment                                                                                                    | This account is for advertising (billboards, news radio, TV commercials, etc.) with the purpose of attracting students to California University of PA. This includes general advertisements, advertising expenses associated with grant sponsored programs, advertising for specific course-related programs (off-campus classes, summer school classes, nursing, computer forensics, etc.), as well as Public Relation and Promotion Events (ex: banners for a CALU booth to recruit) related to Student Recruitment (non-food related activity) - Please use #665110 for food related services. |

|                   | Material Group and Commitment Item / GL Account Listing and Descriptions |                                                                                           |                                                                                                    |  |
|-------------------|--------------------------------------------------------------------------|-------------------------------------------------------------------------------------------|----------------------------------------------------------------------------------------------------|--|
| Material<br>Group | Available<br>Commitment<br>Items (GL)                                    | Name                                                                                      | Descriptions and Examples - Please note, where not self-explanatory, these examples are representative of the types of expenses in each account, and are not to be considered all inclusive.                                                                                                    |  |
|                   |                                                                          | bscriptions for periodicals such as technicals the purchase of books (non Library related | al and scientific journals, magazines, newspapers, etc. and similar services purchased on a subscription basis.                                                                                                    |  |
| 00116             | 608110                                                                   | Subscriptions                                                                             | Subscriptions for periodicals (technical and scientific journals, magazines, newspapers, databases, etc.), either hard copies or online.                                                                                                    |  |
| 609               | Memberships - №                                                          | I<br>lembership and/or dues paid to organization                                          | ons and associations.                                                                                                    |  |
| 00188             | 609100                                                                   | Memberships & Dues                                                                        | Membership and/or dues paid to organizations and associations.                                                                                                    |  |
| 610               | Printing & Duplica                                                       | Lating - Photocopying and printing, both in-                                              | house and contracted.                                                                                                    |  |
| 00908             | 610100                                                                   | Printing & Duplicating                                                                    | Copies made at off-campus venues, as well as on-campus through the University Copy Center (Chargebacks).  Directional and/or informational signage used for rooms or events (non-contracted vendor).                                                                                                 |  |
| 00908             | 610130                                                                   | Printing Services, <b>Contracted</b>                                                      | Contracted off-campus printing services - brochures, CALU Magazine, business cards, directional and/or informational signage used for rooms or events.                                                                                                    |  |
| 013               | communication e                                                          |                                                                                           | officials, and others for transportation (including mileage allowance for use of private vehicles), meals, lodging, inar registration fees, and other necessary expenses incurred while traveling on official University business. This es for employees.                                            |  |
| 00220             | 615100                                                                   | General Travel                                                                            | All travel (lodging, meals, public transportation, etc.) and mileage expenses for non-university students/personnel - speakers, performers, consultants, high school students on campus under award programs, travel related to contracted services (when specifically broken out on contract), etc. |  |
| 00220             | 615110                                                                   | Training/Develop Travel                                                                   | Faculty and staff expenses relating to attending conferences/workshops/training, including conference/seminar registration fees. Also includes reimbursement to employees for job skill related courses, credit or non-credit.                                                                       |  |
| 00220 &<br>00868  | 615120                                                                   | Administrative Travel                                                                     | All non-training related faculty, staff and COT travel. VISAs for faculty/staff travel abroad. All allowable moving expenses.  All grant-related travel.                                                                                                    |  |
| 00220             | 615130                                                                   | Teaching Travel                                                                           | Mileage to teach courses in other locations or supervise student teachers/interns.                                                                                                    |  |
| 00220             | 615170                                                                   | Student Recruitment Travel                                                                | Travel related to student recruitment, college fairs and registration fees.                                                                                                    |  |
| 00220             | 615175                                                                   | Student Travel                                                                            | All University student travel expenses (buses, tickets, field trips, etc.).                                                                                                    |  |
|                   |                                                                          |                                                                                           |                                                                                                    |  |

|                   |            |                                       | Material Group and C                                                                                     | Commitment Item / GL Account Listing and Descriptions                                                                                                    |
|-------------------|------------|---------------------------------------|----------------------------------------------------------------------------------------------------|----------------------------------------------------------------------------------------------------|
| Material<br>Group | ,          | Available<br>Commitment<br>Items (GL) | Name                                                                                                    | Descriptions and Examples - Please note, where not self-explanatory, these examples are representative of the types of expenses in each account, and are not to be considered all inclusive.                                                                                                    |
| 620               | pu         | rchases. <i>Please</i>                |                                                                                                    | ata processing services, EDP equipment maintenance agreements and repairs, and non-capitalizable software and supplies (ex: #660200 through                                                                                                    |
| 00260             |            | 620110                                | Hardware Equipment Maintenance & Repair                                                                  | Use this account for all system access and hardware repair and maintenance. Examples include HP Maintenance, Dell, EMC - Clarion CX30, Juniper Support, Cisco Smartnet, APC Mainetnance, AT&T Wireless Maintenance, Tanberg Edge, Sophos Digital, Oce Pringer, Convocation Encoder, Smart Classroom Maintenance, Mediasite, Touchnet, Blackboard, Camera Maintenance, Door Lock Maintenance and Cisco (please note: invoices for these charges may need to be allocated between Hardware and Software Maintenance). Not for use with maintenance agreements for desktop computers and laptops - use 630225. |
| 00252             |            | 620200                                | Software                                                                                                 | Software expenses such as PC and mainframe software, operating systems, and data base management systems.                                                                                                    |
| 00252             | I          | 620230                                | Software License Fees                                                                                    | Software licensing fees. Phone Paging System and other actual licensing fees                                                                                                    |
| 625               | aco<br>ser | cording to situa<br>rvices. Result c  | tion) <b>and unique</b> (outcome is based on sit<br>if service is often <i>intangible</i> - knowledge, a | highly customized (specific to CALU needs), non-repetitive (service may be infrequent and/or change uation) services that are typically performed by a professional whose occupation is the rendering of such analysis, professional judgment, etc. Examples include legal fees, auditing fees, investment fees, medical fees, stment services, speaker fees, stipends, and coop teacher payments.                                                                                                    |
| 00892             |            | 625310                                | Consulting Services                                                                                      | Consulting services are professional services of an advisory nature or performance of a study which results in recommendations for university consideration and decision-making - examples include services relating to strategic planning, 49-2 Requirements and university branding project.                                                                                                    |
| 00916             |            | 625315                                | Architect, Study and Design Fees                                                                         | Architect, design and study fees.                                                                                                    |
| 00564             | oppu       | 625330                                | Hazardous Waste Removal                                                                                  | Hazardous waste.                                                                                                    |
| 00860             |            | 625335                                | Clinical Services                                                                                        | Physician services. Athlete physicals. Medical testing and analysis (blood samples, flu shots). Ambulance (paramedic) services. Psychiatric or psychological consulting services.                                                                                                    |
| 00892             |            | 625399                                | Other Professional Services                                                                              | Use this account for all other professional services that <b>are not</b> specifically defined in other 625 accounts. Examples include tutors, training fees, purchasing names for student recruitment searches, interpreters, photographers, writers, web designers, and dual employment paid to other universities.                                                                                                    |
| 00196             |            | 625410                                | Honoraria - General                                                                                      | An honorarium is a payment made in appreciation for a professional favor provided to the University by an individual who cannot, or does not want to, charge for his/her special professional services. Use this account when the University determines the amount to be paid to the individual (sometimes the individual may suggest an amount for reimbursement, but does not have a specified rate). Different from Speaker Fees (see 625430).                                                                                                    |

|             |                                                                  | Material Group an                                                                                                    | d Commitment Item / GL Account Listing and Descriptions                                                                                                    |
|-------------|------------------------------------------------------------------|----------------------------------------------------------------------------------------------------|----------------------------------------------------------------------------------------------------|
| Material    | Available                                                        |                                                                                                    | Descriptions and Examples - Please note, where not self-explanatory, these examples are representative of the types                                                                                                    |
| Group       | Commitment<br>Items (GL)                                         | Name                                                                                                    | of expenses in each account, and are not to be considered all inclusive.                                                                                                    |
| 00196       | 625420                                                           | Stipends                                                                                                    | Stipends are payments to <i>non-campus</i> personnel to defray expenses or encourage participation in research. Stipends are generally associated with grants and payment is usually made to the project director and/or an appropriate responsible individual, who is responsible to distribute the funds to the participants, who in turn, must sign a form verifying receipt and specified dollar amount of receipt. Examples include payments to research subjects for participating in a study or funds given to Upward Bound students to cover field trip expenses. This can also be used for scholastic awards for high school students. |
| 00204       | 625430                                                           | Speaker Fees                                                                                                    | Speaker fees are payments in which the amount to be paid for a specific service is determined by the speaker. Speakers may include subject-matter experts, guest authors, artists and performers. The speaker must provide an invoice as documentation for payment of the fee. <i>Note:</i> associated travel, when broken out separately from the fee, should be charged to General Travel (615100).                                                                                                    |
|             |                                                                  | t <b>y, &amp; Other Services -</b> Costs of contract                                                                                                    | ed services for custodial, security, maintenance and repairs services performed by non-university personnel (other                                                                                                    |
| F           | Professional Servi<br>security service),                         | ices & Honoraria (includes busing services of the conference of the conference of th | apital construction services (general, electrical, plumbing, HVAC) and other contracted services not listed under 625-ces for non-university associated individuals (i.e. campers). Costs in this category are often <i>repetitive</i> (cleaning or pier maintenance is same service whether at CALU or elsewhere) and <i>not necessarily unique</i> (vendor chosen based ngible - clean ducts, new plumbing, a dishwasher that works.                                                                                                    |
| Look at     | Professional Servi<br>security service),                         | ices & Honoraria (includes busing services of the conference of the conference of th | ces for non-university associated individuals (i.e. campers). Costs in this category are often <i>repetitive</i> (cleaning or pier maintenance is same service whether at CALU or elsewhere) and <i>not necessarily unique</i> (vendor chosen based <i>ngible</i> - clean ducts, new plumbing, a dishwasher that works.  Service / Repair calls that are <i>not</i> part of a regular maintenance / repair contract. Examples include safety glass repair,                                                                                                    |
| F<br>S<br>C | Professional Servi<br>security service), a<br>on price instead c | ices & Honoraria (includes busing services of the conference of specific skill). Outcome is usually tan                                                                                                    | ces for non-university associated individuals (i.e. campers). Costs in this category are often <i>repetitive</i> (cleaning or pier maintenance is same service whether at CALU or elsewhere) and <i>not necessarily unique</i> (vendor chosen based <i>ngible</i> - clean ducts, new plumbing, a dishwasher that works.                                                                                                    |

Slipperv Rock University – SAP Purchasing Instructions

00892

00892

630310

630315

**Game Support Personnel** 

Game Officials

Athletic use only. Examples: ticket taker, scoreboard operator, ball boy, chain crew, etc...

Page 16

|                                      | Ш  |                                       | Material Group and C                            | Commitment Item / GL Account Listing and Descriptions                                                                                                    |
|--------------------------------------|----|---------------------------------------|-------------------------------------------------|----------------------------------------------------------------------------------------------------|
| Material<br>Group                    | 1  | Available<br>Commitment<br>Items (GL) | Name                                            | Descriptions and Examples - Please note, where not self-explanatory, these examples are representative of the types of expenses in each account, and are not to be considered all inclusive.                                                                                                    |
| 00692<br>00212 &<br>00236 &<br>00892 |    | 630320<br>630325                      | Entry Fees Game Guaranties                      | Athletic use only. Examples: Entry Fees for sport tournaments.  Athletic use only. Game guaranties - a set dollar amount from an agreement between CALU and opposing university sporting team regarding an upcoming game. Dollar amount may be substituted with hotel stay / room expenses or food supplied to opposing team per guarantee agreement. |
| 650                                  | Re | ental/Operating                       | Lease-Equipment - Rental or lease of equi       | ipment, machinery, vehicle, and other items not specifically mentioned.                                                                                                    |
| 00644 &<br>00668                     |    | 650110                                | Rental/Operating Lease-Equip. & Machinery       | Sound & lighting equipment rental. Construction equipment rental (ex: lifts, aerators, etc.). Copiers and Mailroom Equipment Lease/Rentals.                                                                                                    |
| 00676                                |    | 650999                                | Rental/Operating Lease - Other                  | Meeting room rentals (ex: Convocation Center, Steele Hall, Natali). Occasion rentals (ex: tents).  Booth rentals (ex: Student Recruitment). California Borough - Norfolk (Railroad) and parking meters.                                                                                                    |
| 660                                  | aι | udio-visual suppl                     | ies, printing supplies, etc.). Also included a  | day operation of offices, departments, or in the classroom (i.e. paper, envelopes, writing tools, lab supplies, are non-capital equipment (including EDP equipment), furniture, wearing apparel (i.e. University police to performance of general housekeeping duties, and gasoline and diesel motor fuels.                                           |
| 00148<br>00156 &<br>00164            |    |                                       | Office Supplies Printing Supplies               | Printer paper, shredder bags, envelopes, letterhead, check stock, pens, pencils etc. (day-to-day office supplies ONLY)  Toner, cash register tape (CalCard), and ticket tape (Parking and Transportation Dept).                                                                                                    |
| Look at<br>List<br>Eq_Sp_            |    | 660125                                | Equipment (noncapital)                          | Equipment under \$5,000 - examples include police equipment (riot gear, gas masks, vests, etc.), musical instruments, lab equipment, typewriters, calculators and fitness equipment. Please note: <b>Do not use this GL for Computers or Copiers</b> - Computers use #660230, Copiers use #650110 if a Lease/Rental.                                  |
| 00332                                |    | 660130                                | Furniture & Furnishings & Fixtures (noncapital) | Items under \$5,000 - examples include blinds and curtains, paintings, carpets, stand alone panels and furniture.                                                                                                    |
| 00260                                |    | 660200                                | Technology Related Supplies                     | Cables, connectors, misc hardware.                                                                                                    |
| 00260                                |    | 660210                                | Telecommunications Parts/Supplies               | Parts and supplies used with telecommunications equipment - management cards, cables, parts for phones, etc.                                                                                                    |
| 00260                                |    | 660225                                | Media Equipment (noncapital)                    | Media equipment under \$5,000 - examples include projectors, cameras, DVD players and audio/visual materials and supplies. This would also include speaker mounts, storage cases for such media equipment, etc                                                                                                    |

#### Material Group and Commitment Item / GL Account Listing and Descriptions

| Material<br>Group | Available<br>Commitment<br>Items (GL) | Name                                | Descriptions and Examples - Please note, where not self-explanatory, these examples are representative of the types of expenses in each account, and are not to be considered all inclusive.                                                                                               |
|-------------------|---------------------------------------|-------------------------------------|----------------------------------------------------------------------------------------------------|
| 00260             | 660230                                | EDP Equipment (noncapital)          | Computer equipment under \$5,000 - examples include computers, hard drives, printers, laptops, ipads, televisions and servers. Please note: <b>Do not use for care plans or license agreements</b> - Please refer to the GL area of #620 Computing & Data Processing.                      |
| 00100             | 660300                                | Educational Supplies                | Classroom and educational supplies - text books, blackboards, maps, musical supplies, training materials, computerized test units for student testing, etc.                                                                                                    |
| 00436             | 660315                                | Lab Supplies                        | Supplies used in a lab - includes flasks, test tubes, vials, trays, solutions and solvents, centrifuge tubes, thermometers, etc.  Also includes live animals and supplies related to their care, upkeep and testing.                                                                       |
| 572               | 660330                                | Chemicals                           | Chemicals for laboratories and sciences.                                                                                                    |
| 00284             | 660400                                | Maintenance Supplies                | Replacement and repair parts for buildings, grounds and equipment (except motor vehicles). Examples include replacement lamps, gravel for road repairs, deicing salt, swimming pool maintenance, electrical supplies, and demurrage charges resulting from the lease of tanks.             |
| 00300             | 660415                                | Agricultural Supplies               | Facilities use only - trees, shrubs, plants, hanging baskets, grass seed, mulch, fertilizers, topsoil, small maintenance tools for upkeep of lawn.                                                                                                    |
| 00428             | 660420                                | Housekeeping Supplies               | Paper towels, toilet tissue, hand soap, cleaning supplies, bedding, kitchenware.                                                                                                    |
| 00588             | 660425                                | Lubricating Oil/Lube                | Facilities use only - oil for campus vehicles and equipment.                                                                                                    |
| 00588             | 660430                                | Motor Fuels/Gasoline                | Gasoline for state vehicles and motorized equipment.                                                                                                    |
| 00532             | 660435                                | Motorized Equip Supplies            | Parts necessary for operation of motor vehicles - tires, batteries, etc.                                                                                                    |
| 00396 &<br>00460  | 660510                                | Medical Supplies (Other than drugs) | Hearing aids, first aid kits, bandages, gloves, masks.                                                                                                    |
| 00556             | 660515                                | Drugs                               | <b>Health Center and Athletic use only.</b> Prescription/nonprescription drugs, flu vaccine, Tylenol or any other ingested or injectable medicine.                                                                                                    |
| 00356             | 660600                                | Athletic Supplies                   | Athletic use only. Supplies relating to NCAA CALU Athletics that are not used for team practice or competition - Any "field" related supplies, detergent for cleaning uniforms, etc (Practice / Competition expenses use #660610)                                                          |
| 00356 &<br>00548  | 660610                                | Athletic Game Clothing & Equipment  | Athletic use only. NCAA Athletic expenses related to a CALU teams practice or competition. (Ex: jerseys, uniforms (including embroidery services), game balls, screen printing)                                                                                                    |
| 00356             | 660615                                | Athletic Awards & Banquets          | <b>Athletic use only.</b> All expenses related to Athletic Awards (seniors, special athletic recognition) or Banquets (seniors, CALU individual team event)                                                                                                    |
| 00140             | 660700                                | Other Supplies                      | Account is for supplies that do not fit into any other 660 account. Examples include trophies, plaques, awards or any other approved token of appreciation, flowers for University ceremonies and approved <b>promotional items</b> (mugs, pens, hats, etc.), holiday cards, pepper spray. |
| 00356             | 660710                                | Recreational Supplies               | Cost of supplies relating to intramural, sports camps, and outdoor activities - examples include batting cage nets, baseballs, portable goal posts, camping supplies.                                                                                                    |
| 00548             | 660715                                | Wearing Apparel                     | Clothing - examples include police uniforms, facility personnel shirts, and T-shirts that are allowable expenditures according to the E&G Spending Guidelines.                                                                                                    |

| Material<br>Group | Available<br>Commitment<br>Items (GL) | Name                                                              | Descriptions and Examples - Please note, where not self-explanatory, these examples are representative of the types of expenses in each account, and are not to be considered all inclusive.                                                                       |
|-------------------|---------------------------------------|-------------------------------------------------------------------|----------------------------------------------------------------------------------------------------|
|                   | 660800                                | Library Materials & Supplies                                      | Library use only.                                                                                                    |
|                   | 660815                                | Library Binding                                                   | Library use only.                                                                                                    |
|                   | 660820                                | Library Journal Subscriptions (Print)                             | Library use only.                                                                                                    |
|                   | 660825                                | Library Journal Subscriptions (Micro)                             | Library use only.                                                                                                    |
|                   | 660827                                | Library Journal Subscriptions (Electronic)                        | Library use only.                                                                                                    |
|                   | 660830                                | Interlibrary Loan                                                 | Library use only.                                                                                                    |
|                   | 660835                                | Library Electronic Database Subscriptions                         | Library use only. Subscriptions and on-going fees for electronic databases.                                                                                                    |
|                   | 660836                                | Library Books (Electronic)                                        | Library use only. Subscriptions, on-going fees, and one-time payments for purchases of ebooks.                                                                                                    |
|                   | 660840                                | Library Electronic Database Purchases                             | Library use only. One-time payments for purchase of library electronic databases.                                                                                                    |
|                   | 660845                                | Audio-visual/Multi Media Equipment                                | Library use only.                                                                                                    |
|                   | 660846                                | Library A-V (Video)                                               | Library use only. Visual materials.                                                                                                    |
|                   | 660847                                | Library A-V (Audio)                                               | Library use only. Audio materials.                                                                                                    |
|                   | 660850                                | Library - Other                                                   | Library use only. Other materials (curriculum).                                                                                                    |
|                   |                                       |                                                                   |                                                                                                    |
|                   |                                       | ost of food (including non-alcoholic bevera<br>or beverage items. | ges) consumed by humans. Includes both costs paid to University food service vendor and external purchase of                                                                                                    |
| 00236             | 665110                                | Contractor Food Services                                          | Food services <b>not</b> related to student billing <b>and</b> falls within the allowable expenditures according to the Public Funds Spending Guidelines. (ex: University Contracted Food Services is currently AVI)                                               |
| 00236             | 665130                                | Other Food Supplies                                               | Allowable <b>food</b> supplies - bottled water, dispensed container water, allowable banquet events (ex: Lagerheads, Campy's, etc) and grocery store food purchases that fall within the allowable expenditures according to the Public Funds Spending Guidelines. |
| 00236             | 665135                                | Athletic Meals                                                    | <b>Athletic use only.</b> Examples would include pre-game student athletes meals, meal tickets for recruits that do not require travel paperwork, etc                                                                                                    |
|                   |                                       |                                                                   |                                                                                                    |
|                   |                                       |                                                                   |                                                                                                    |

#### Slippery Rock University of Pennsylvania Material Group and Commitment Item / GL Account Listing and Descriptions Available Material Descriptions and Examples - Please note, where not self-explanatory, these examples are representative of the types Commitment Name Group of expenses in each account, and are not to be considered all inclusive. Items (GL) Capital Expenditures improvement projects may have certain expenditures less than \$5,000.00; however, they should be charged to the corresponding fixed asset object code since the total cost of the Buildings and Structures - Any structure erected to stand more or less permanently; and designed for human use and occupancy or as shelter for animals or goods. Total 710 asset cost will include: excavation, foundation, framing, floor structure, roof structure, exterior wall, interior construction, fees, permits, and building service systems (plumbing, sewage, HVAC, lighting, electricity, elevators, fire protection, emergency power systems) and all permanently attached fixtures and fixed equipment (boilers, compressors, generators, etc.). A purchase including the acquisition of both land and buildings requires that the cost be allocated between the assets. 710000 **Buildings** All costs associated with the purchase or construction of a building. Does not include the cost of land. Examples include the Convocation Center. Any charges to this account must be assigned to a WBS (fund center that ends with a point and digit, e.g., 156xxxxxxxx.1). (Accounting assigns number) Building Improvements - Improvements or enhancements which extend the useful life of the building. This includes additions, roof replacements, installation of elevators, replacement of air conditioning or heating systems, installation of fire protection systems, replacement of plumbing and wiring and other major renovations. 720000 **Building Improvements** All costs associated with improvements or enhancements to existing buildings which extend the useful life of the building. Examples include the Natali Student Center, Helsel Roof, Frich Fire Alarm and Gallager Dining Hall. Any charges to this account must be assigned to a WBS (fund center that ends with a point and digit, e.g., 156xxxxxxxx.1). (Accounting assigns number) Equipment and Machinery - Purchases of equipment which has a purchase price in excess of \$5,000.00 and at least a two year useful life. This includes office equipment, 740 hardware equipment, vehicles, machinery, grounds equipment, radio equipment, and other equipment not applicable to other object codes. 740000 See List Equipment and Machinery Equipment and machinery with a purchase price greater than \$5,000. Examples include shuttle buses, lawn mowers, Eq Sp servers, copy machines, appliances, forklifts, projectors, spectrometers, espresso machines and floor scrubbers. Include in the asset value all costs associated with placing the asset in service, including freight, installation, site preparation and professional fees.

|                                                                          |                                                                                                    |                           | e e e e e e e e e e e e e e e e e e e                                                                                                    |  |
|--------------------------------------------------------------------------|----------------------------------------------------------------------------------------------------|---------------------------|----------------------------------------------------------------------------------------------------|--|
| Material Group and Commitment Item / GL Account Listing and Descriptions |                                                                                                    |                           |                                                                                                    |  |
| Material<br>Group                                                        | Available<br>Commitment<br>Items (GL)                                                                                                    | Name                      | Descriptions and Examples - Please note, where not self-explanatory, these examples are representative of the types of expenses in each account, and are not to be considered all inclusive.                                                                                                    |  |
| 7 30                                                                     | urniture and Fur<br>redenzas, cabine                                                                                                    |                           | iture and furnishings with an individual cost greater than \$5,000, such as carpeting, draperies, workstations,                                                                                                    |  |
| 00332                                                                    | 750000                                                                                                    | Furniture and Furnishings | Furniture and furnishings with a purchase price greater than \$5,000. Examples include carpeting, lab workstations, floor tiles, curtains, auditorium seating, works of art, and conference tables. Include in the asset value all costs associated with placing the asset in service, including freight, installation, site preparation and professional fees. |  |
| 700                                                                      | 760 Library Books - Cost of books plus transportation and incidental costs. NOTE: Periodicals, subscriptions, microfiche, compact discs, videos and similar items should be coded to Operating Expense. |                           |                                                                                                    |  |
| 00108                                                                    | 760000                                                                                                    | Library Books (Print)     | This account should only be used for hard copy books that are added to the library collection. This account should not be used for periodicals, subscriptions, microfiche, compact discs, videos or similar items.                                                                                                    |  |
|                                                                          |                                                                                                    |                           |                                                                                                    |  |

#### **DESIRED VENDOR #:**

**Vendor # should be looked up before starting to create requisition.**See attached instructions for finding vendor #'s.

#### ME51N Transaction Code DOUBLE CLICK to create purchase requisition

**On Create Purchase Requisition Screen**, there are 3 sections to fill in various fields listed below:

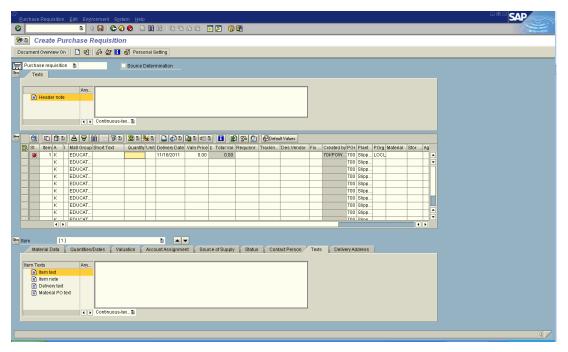

#### **SECTION 1 - HEADER:**

Texts Header Note: (DOES NOT PRINT ON THE PURCHASE ORDER) Internal notes.

- 1. Enter the <u>JUSTIFICATION</u> for the requisition in the header (it does not need to print on the purchase order it is an eternal note).
- 2. Enter **ALL NOTES** that help the Purchasing Department or Agent in placing the order.
  - a. Indicate if you cannot locate a vendor # AND Enter all vendor information in the header note for purchasing to create the vendor Include Vendor Name, Address, Contact Person, Phone, Fax, E-mail and Web Site.
  - b. Indicate if order is a CONFIRMING ORDER (so purchasing does not duplicate sending the order to vendor). ATTACH INVOICE to PR with APPROVAL SIGNATURE. Purchasing will print invoice and send to accounts payable for payment. \*DO NOT attach after PO has been created – purchasing will not see it once PO is created.
  - c. Indicate if subscription renewal, quotes, estimates or any other paperwork has been attached to the purchase requisition to help purchasing process the requisition.

#### **SECTION 2 - ITEM OVERVIEW:**

#### Columns to be filled in:

1) Item Enter which Line # beginning with 1.

2) AcctAssgtCat Choose from *Dropdown or type* K (Cost Center) G (Grants)

**P** (Project) (default through personal settings

3) Material Group Choose from dropdown or see attached material group list.

4) Short Text Type specific item description - this text appears in your budget

<u>reports</u> up to 22 characters. (Examples: HP Laser Black Toner Dell Computer Name Tags Envelopes). **Note**: You will type

more description regarding each item in the next section

Overview Detail in TEXT tab.

**5) Quantity** Type in the quantity you want to order.

6) Unit of Measure Choose from dropdown.

7) **Delivery Date** Choose dropdown calendar or type date in example: 01012011

(Give at least 2 weeks to 30 days from date requisition entered

for delivery).

8) Valuation Price Type in Unit Price.

9) **Requisitioner** Type person's first initial/last name who initiated order.

(Example JDOE).

10) **Tracking Number** Should match the fund center that you are entering for the PR.

11) **Desired Vendor** <u>Enter Vendor # you found before starting to create requisition.</u>

If vendor is not found in vendor tables, enter all information for the vendor in the Header Notes field explained in Section 1

above.

12) Fixed Vendor DO NOT USE THIS COLUMN.

13) Purchasing Group Enter 700 (default through personal settings). This 700 drives

the requisition through the electronic process to the purchasing

office.

14) **Plant** 70 for Slippery Rock University (default through personal

settings)

15) **POrg** *Choose dropdown or type* LOCL.

(Note this is the last column to fill in Section 2).

#### **Example screen of Item Overview Section Columns**

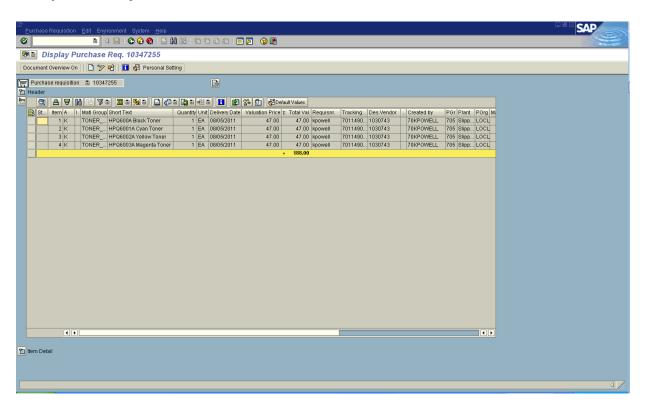

<u>SECTION 3 – ITEM DETAIL:</u> (Tabs appear across the top of this section).

Only complete the <u>account assignment tab</u> (budget) and <u>texts tab</u> (specific ordering information).

Other tabs are filled in automatically. Delivery is defaulted to central receiving.

1) ACCOUNT ASSIGNMENT TAB: (<u>Determines BUDGET information</u>)

Unloading Point: Department Name (default) can be changed as needed Recipient: Contact Person in department (default) can be changed as needed G/L Account No: See attached GL/Commitment Item List.

**Cost Center:** Enter department cost center. (If Grant funded, you will need to change the "K" in the Item Overview Section to a "G", then you will enter the grant fund # in the WBS Element section instead of the cost center). The same for Project funding.

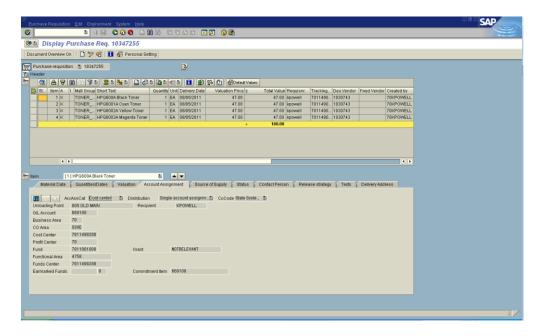

#### 2) TEXTS TAB: THIS INFORMATION WILL PRINT ON THE PURCHASE ORDER.

Type <u>additional information regarding item being ordered</u> – continue from your short text entered in the item overview section:

Type part number(s), specifications, quote number(s), etc in this section. This gives the vendor all the specific information needed to place the order for each line item. (Make sure Item Text is Highlighted – this will print on Purchase Order).

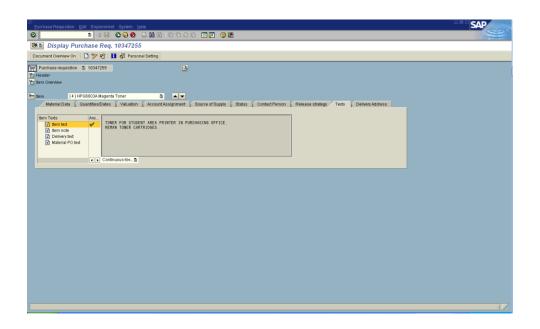

#### Click on the SAVE Icon (top row of icons)

System will assign a Purchase Requisition Number.

#### NOTE:

Numbers beginning with **10** are Purchase Requisitions Numbers beginning with **45** are Purchase Orders Numbers beginning with 40 are Service Contracts Numbers beginning with 43 are Blueback Contracts Numbers beginning with 39 are Construction Contracts

#### For general reference and status of your purchase requisition:

- Check the RELEASE STRATEGY Tab to see if requisition has been electronically release and moved onto the purchasing department to process into a purchase order.
- 2. Check the PR STATUS tab to find your Purchase Order # 4500 .

### **Personal Setting - Purchase Requisition**

Personal Settings - Purchase Requisition (1 time entry to setup)

In create requisition screen, click on the Personal Setting icon.

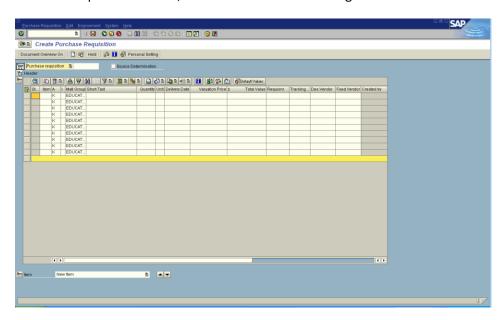

The screen below will appear. (Make sure you are on the Default Values tab).

The fields that are filled in on the screen are what you will need to have filled in. (These fields will populate your purchase requisition columns – saving a lot of typing for you.

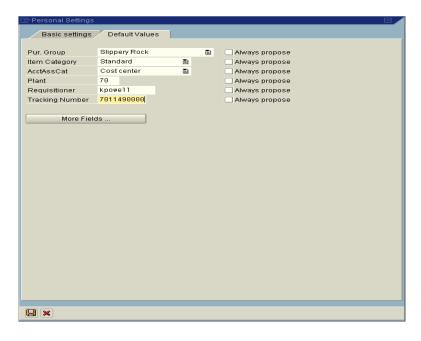

### **Personal Setting – Purchase Requisition**

If all the above fields do not appear on the screen above, click on the More Fields button and the screen below will appear.

Move the hidden fields over to the display fields to make changes or vice versa. Click once on the line you want to move to highlight it and then press the single arrow button for the direction you want to move the field (display or hidden). After your selections are complete click on the green checkmark and you will return to the previous screen (make sure the information is filled in and correct). Then press the save disk at the bottom of that screen.

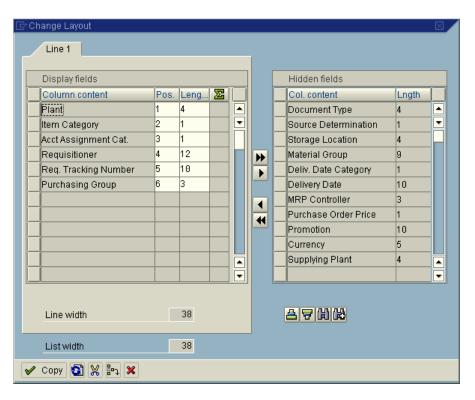

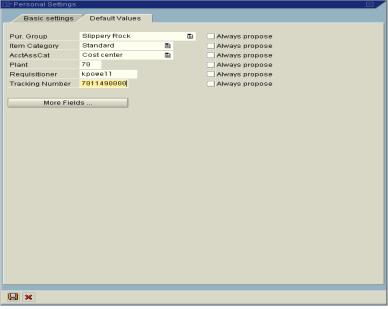

### <u>Personal Setting – Purchase Requisition</u>

Your create purchase requisition will populate the columns. You will not have to fill these columns in each time.

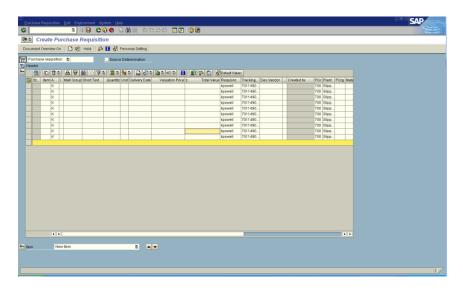

# DUPLICATE LINES IN PURCHASE REQUISITION SAP SHORT CUT

#### STEP 1

Follow Instructions to Create a Requisition.

Once you have completed the first line item creation process.

#### STEP 2

#### Return to Item Overview Section 2

- 1. **Right Click** on the first gray box to the left of item 1 (which highlights the entire line yellow).
- 2. CHOOSE 'duplicate' from the drop down menu, this will create a duplicate of your entire first line (including Item Overview Section 2 and Item Detail Section 3 including Account Assignment, texts and all other tabs in Section 3 Item Detail). This creates line 2.

You may continue duplicating the line for as many lines as you need for your order 3, 4, 5 etc. you will just need to make the changes listed step 3 for each line duplicated.

#### STEP 3

Make necessary changes to the <u>short text</u>, <u>quantity</u>, and <u>valuation price fields</u> on each line you duplicate to reflect what you want to order.

#### IMPORTANT NOTE: Section 3 Overview Detail

**Account Assignment:** If you are charging specific items on each line, to different cost centers or G/L accounts you will need to make changes to the account assignment tab to reflect the budget you want to use.

**Texts:** If you entered information in **texts tab** for line 1 it will be duplicated into the duplicated lines - you will need to change the texts to correspond with the item you are describing in your short text item.

#### **QUANTITY OR PERCENTAGE BASIS**

Enter Item line in the item overview for whatever you are ordering.

If the PR will be paid by two different cost centers or more, split the cost center charges on the account assignment tab.

Go to ACCOUNT ASSIGNMENT TAB - Click on the first icon on left that looks like 3 books.

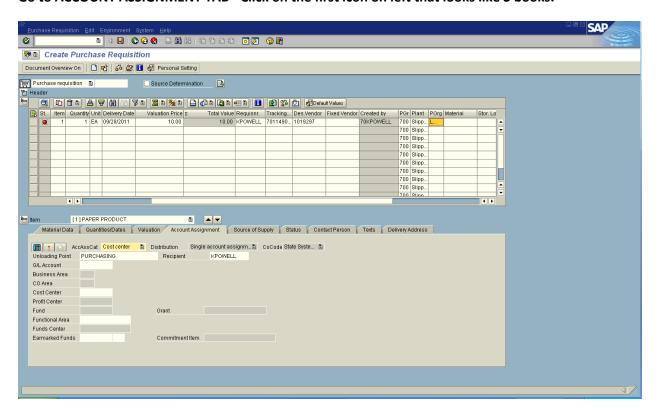

This will put you in the screen that looks like the one below.

Here you can split the ordered item(s) either by quantity or percentage.

Go to Distribution and do drop down from single account assignment.

Choose either quantity basis or percentage basis. (see below for specific splits)

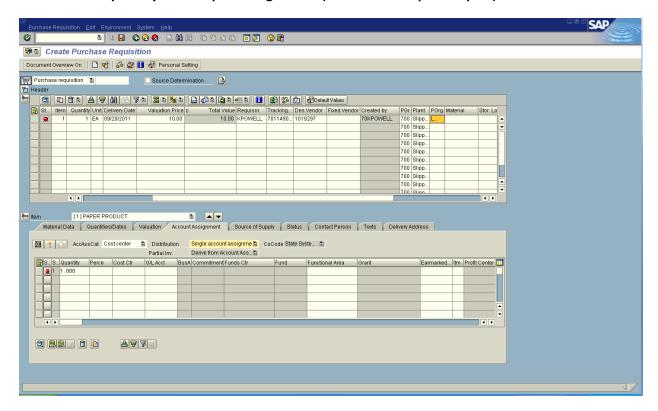

#### **Quantity Split**

Example if quantity of 1 item ordered – you would have to put .5 in the first line **quantity column** and then tab across and **fill in the Cost Center** column then the **GL Account**, **Unloading Point** and the **Recipient** columns. Then tab to the **second line** and **fill in the same columns changing the fund center.** (If more than two cost centers, you would continue to do the same procedure for other lines).

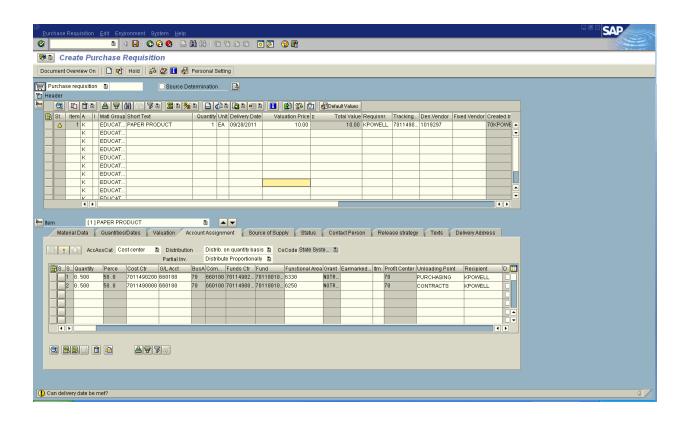

#### **Percentage Split**

Example if **Percentage Split** of 1 item ordered – you would like to pay 33% from one cost center and remainder from another cost center in the first line **Percentage column** and then tab across and **fill in the Cost Center** column then the **GL Account, Unloading Point** and the **Recipient** columns. Then tab to the **second line** and **fill in the same columns changing the percentage amount and the fund center.** (If more than two cost centers, you would continue to do the same procedures for other lines entering the correct percentage for each cost center line).

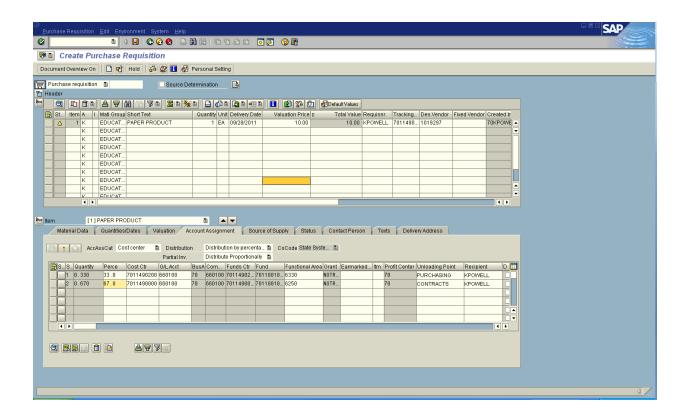

Complete the purchase requisition as you would for any requisition and save.

### ATTACH DOCUMENTS TO PURCHASE REQUISITIONS

- 1. ENTER YOUR PURCHASE REQUISITION AND SAVE TO GET YOUR REQUISITION #.
- 2. IN DISPLAY MODE (USE ME53N TRANSACTION TO DISPLAY YOUR REQUISITION).
- 3. CLICK ON ICON BELOW GREEN CHECKMARK THAT LOOKS LIKE A SHEET O PAPER WITH LINES. SEE EXAMPLE BELOW.

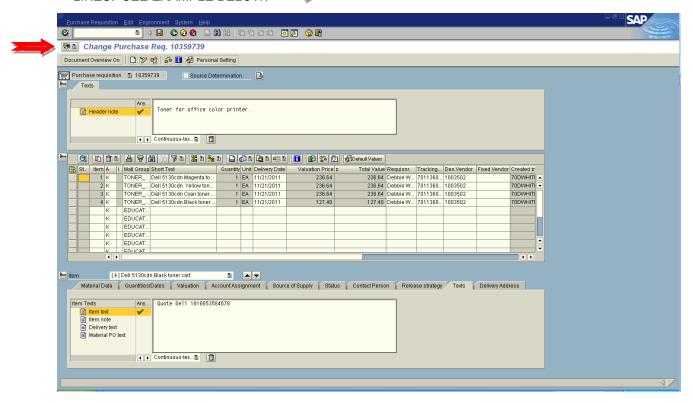

The screen below will open. Click on the first icon, a dropdown will appear. Choose "create attachment".

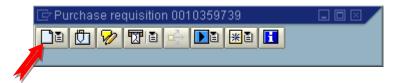

### ATTACH DOCUMENTS TO PURCHASE REQUISITIONS

Then the screen below appears. Find the file in your computer that you want to attach to the requisition and double click the file – it will immediately attach that file to the requisition.

CAUTION: MAKE SURE YOU CHOOSE THE CORRECT FILE BEFORE DOUBLE CLICKING.
ONCE AN ATTACHMENT HAS BEEN ADDED YOU CANNOT DELETE IT YOURSELF.

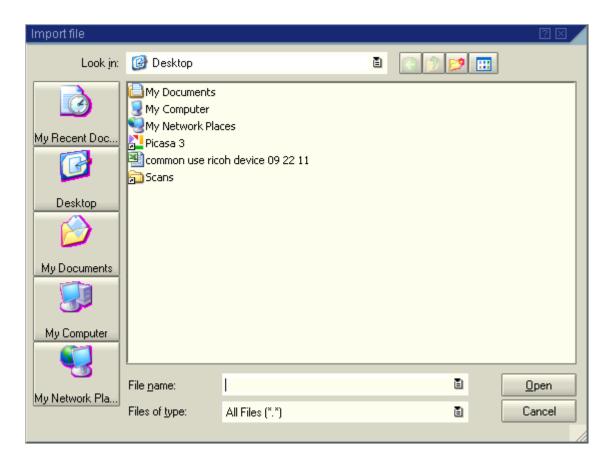

Once you have attached the file to the requisition, the **second icon** will go from grayscale to black and white. Then the attachment will appear under the second icon in the attachment list.

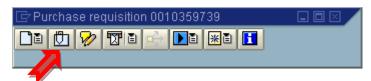

You can add multiple documents to any requisition by simply repeating the same steps listed above.

After attachments are added to a requisition, a pop-up box will appear when anyone displays the requisition indicating there are attachments. Note: PDF's work the best for attachments.

# ATTACH A URL ADDRESS TO PURCHASE REQUISITION

(attaching the exact site info to the PR will expedite it's processing time)

FIRST: Go to the online page that shows the item that you are ordering and highlight the address. Hit Control C

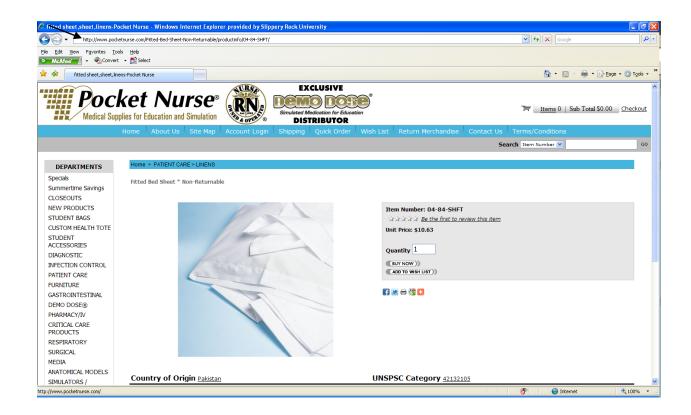

## ATTACH A URL ADDRESS TO PURCHASE REQUISITION

(attaching the exact site info to the PR will expedite it's processing time)

SECOND: In your Purchase Requsition:

CLICK ON THE PIECE OF PAPER ICON FOR ADDING AN ATTACHMENT DROP DOWN TO CREATE

NEXT BOX - DROP TO THE THIRD ITEM CREATE EXTERNAL DOCUMENT (URL)

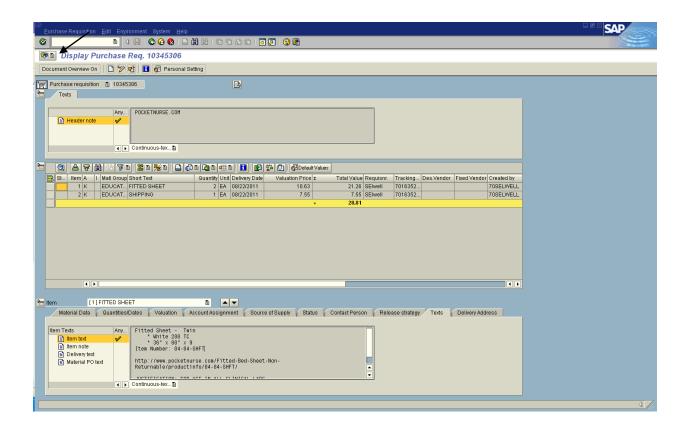

You will see this little box, name the attachment on the title line

Then HIT Control V on the Address line

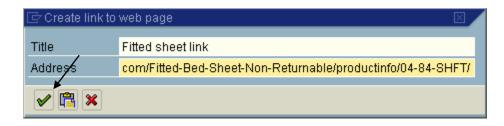

Click the Green Check mark and that's it.

### (This saves retyping all the information)

Display a previously created purchase requisition that you wish to duplicate.

Click on Document Overview On (the screen below will appear with No variant defined).

Click on the (red, yellow, green tree) and a drop down list will appear. Choose purchase requisitions.

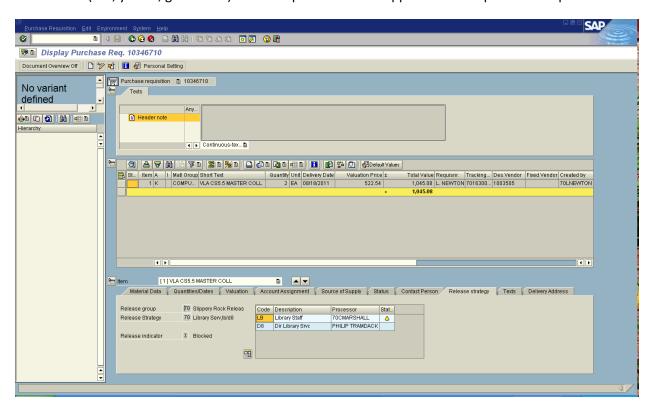

The screen below will appear. Click on the icon that looks like a "clock" to execute. (note you will only want a PR# and Plant 70 to be filled in on this screen.

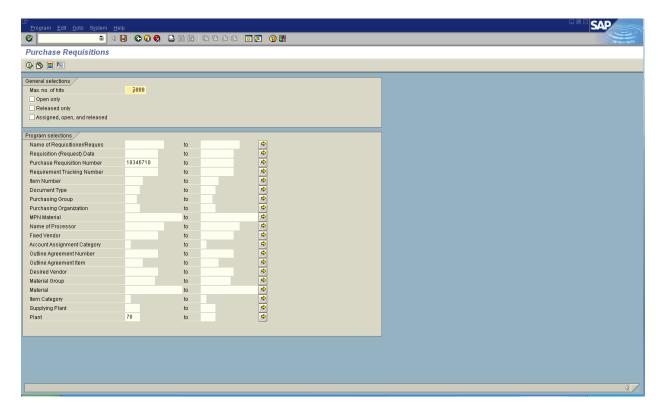

The screen will below will then appear.

Click on the **icon beside** Document Overview Off that looks like a piece of paper (this icon will bring a new create document up on the screen).

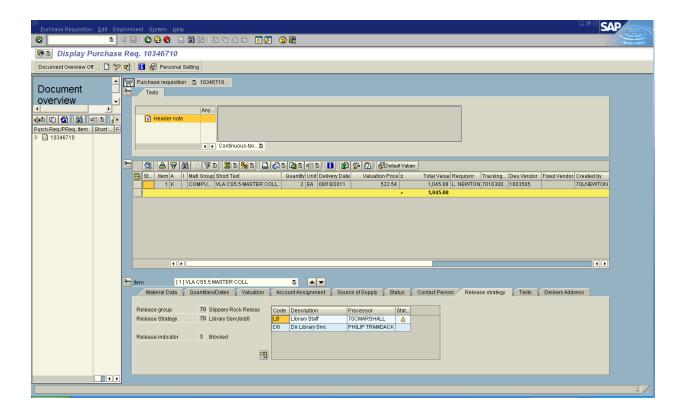

The screen will now look like below. Click and drag on the icon beside the PR# in the Document overview section and DRAG to the shopping cart. This will CREATE the New PR with all the information from the original PR. You can change any of the information that needs changed (change short text, quantity, valuation price, **purchasing group to 700**, long text) and SAVE – you will then have your new PR without retyping all the information.

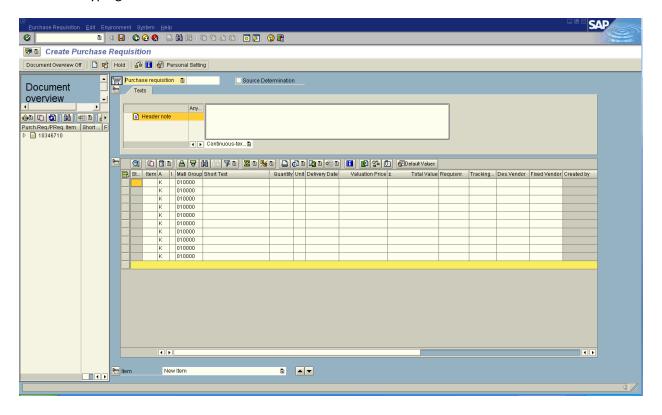

### **Display Purchase Requisition (ME53N)**

Go to the Release Strategy tab (screen shot 1 below) and make sure the releaser has a green check mark by their name. If a yellow triangle appears, the PR is blocked until it is released to be processed to a PO. Also, check the purchasing group #, if it is 700 the purchasing director has not released to process yet.

### Screen Shot 1 - Release Strategy Tab

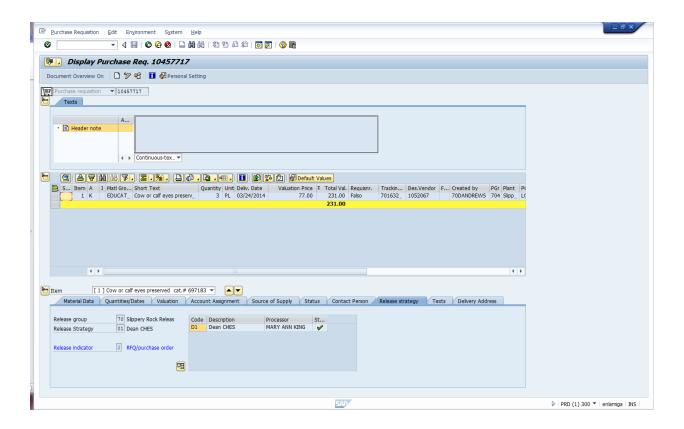

If the PR has been released, Go to Status Tab (screen shot 2 below) in the Item Detail (bottom section of PR).

You will see the Purchase Document column. If the PO# has been processed you will see the PO# 45000\_\_\_\_\_\_ listed. If there is no purchase order number, the PR may not have been released.

Double click on the PO# 45000\_\_\_\_\_, this will open a new screen which will be the actual Purchase Order. (Screen Shot 3 – Purchase Order)

#### Screen Shot 2 - Status Tab

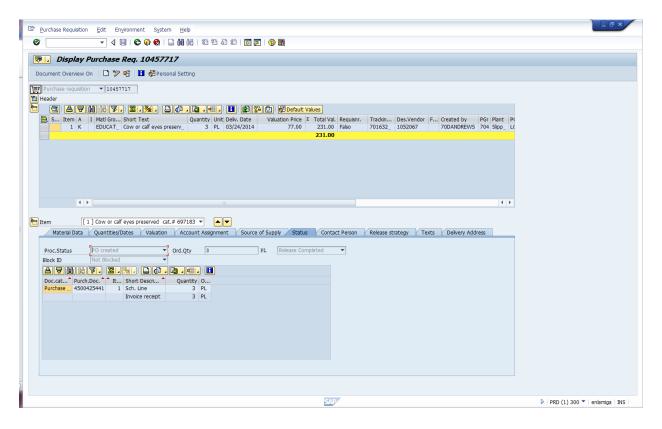

### Screen Shot 3 - Purchase Order

Click on the Status Tab. You will see if ordered, delivered and invoiced.

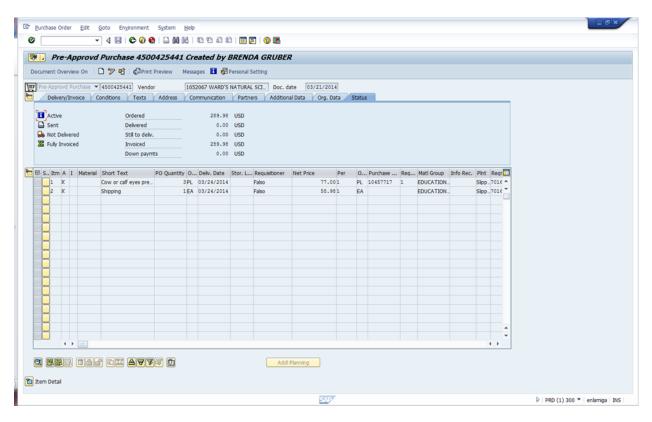

#### Screen Shot 4 Header Note

This will show detailed notes regarding the order.

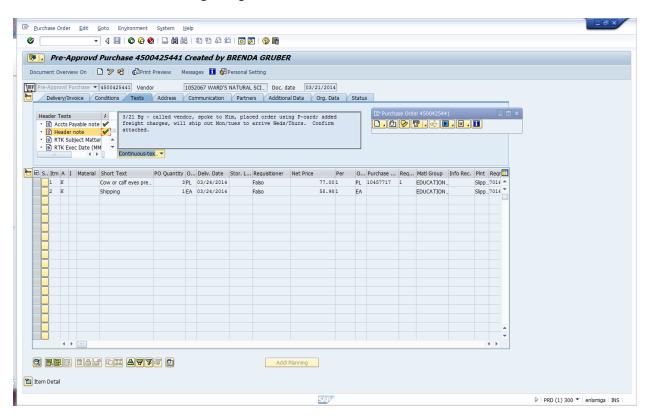

#### Screen Shot 5 – Attachments for order

Any attachments (confirmations, quotes, proposal, etc) that are in the purchase requisition will follow to the purchase order. You can open (double click on the attachments) to view any of the order information.

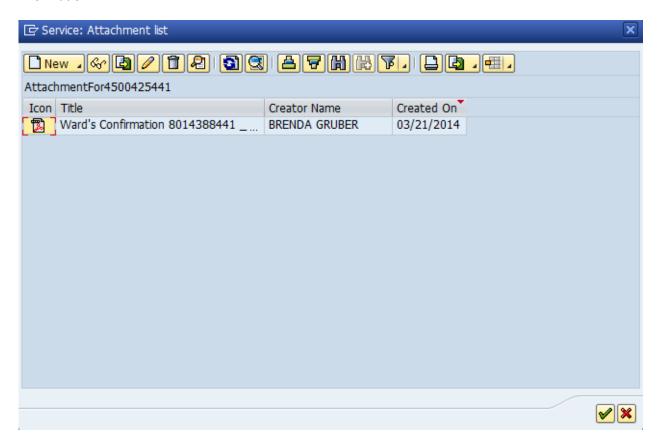

## **CHANGE REQUISTION BEFORE PROCESSED TO PURCHASE ORDER**

In SAP Easy Access Screen DOUBLE CLICK ON ME52N-PR CHANGE

REMEMBER – IF THERE IS A PO# IN THE STATUS TAB – "DO NOT MAKE ANY CHANGES". You must call purchasing and have them make the changes in the PO since the order is already processed.

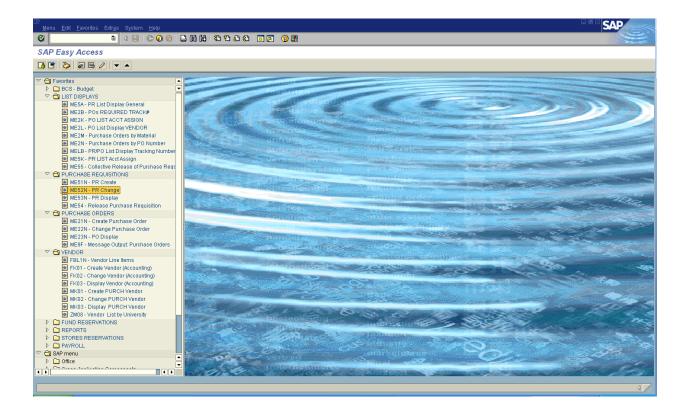

### CHANGE REQUISTION BEFORE PROCESSED TO PURCHASE ORDER

You should see the screen below. You will need to click on the icon that looks like (orange box & white box with arrow over top – next to the glasses and pencil icon).

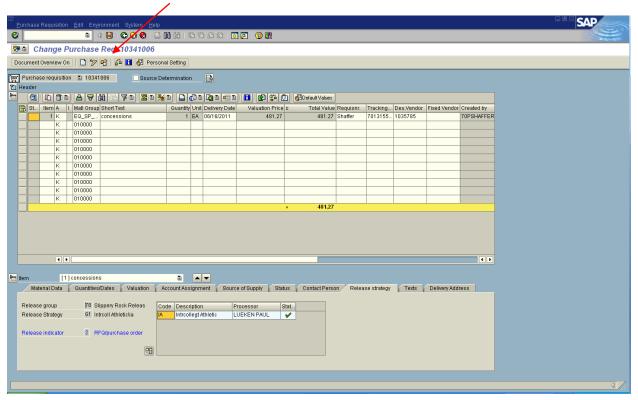

The screen below will appear. Type your requisition number in the Purhcase Requestion yellow area and then click on Other Document. (This will bring your PR that you want to change up on the screen).

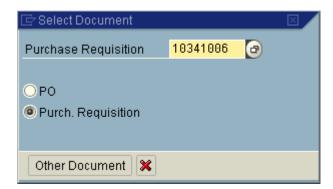

All white areas can be changed. Anything that is gray cannot be changed.

After making your changes – click the save disk icon.

REMEMBER – IF THERE IS A PO# IN THE STATUS TAB – "DO NOT MAKE ANY CHANGES". You must call purchasing and have them make the changes in the PO since the order is already processed.

Also if the requisition has started through the release strategy process – you may not be able to change the quantity or price of line items. The approver would need to remove his release or you would have to delete the line item and re-enter it.

## **RELEASING PURCHASE REQUISITIONS-ME55**

### ME55 – RELEASING PURCHASE REQUISITIONS

Enter your 2 digit release code and click on (execute icon) and all releasable PR's will appear as per the screen below.

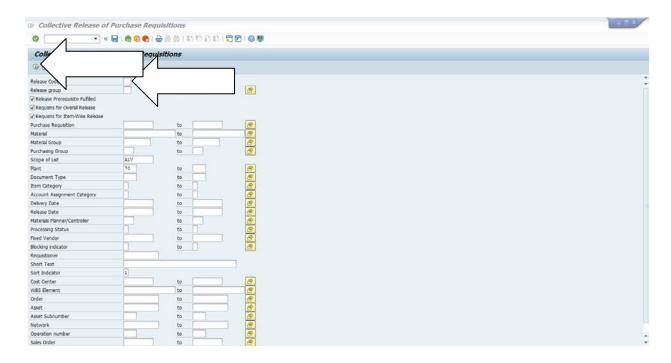

Click once on the green checkmark and pencil icon under the column labeled "Release" The icon should change to a green checkmark only. This must be done for each purchase requisition line you are releasing.

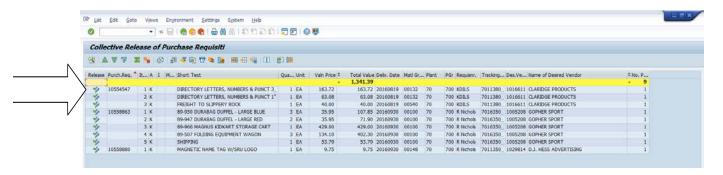

# <u>Purchase Requisitions by Account Assignment not</u> <u>processed to a Purchase Order - ME5K</u>

From your SAP Easy Access screen: Double click on the ME5K transaction.

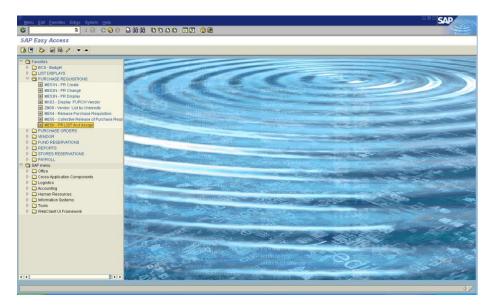

Enter your cost center on this screen and click on the clock icon (F8) to find any purchase requisitions that have been created in this cost center that have not been processed to a purchase order.

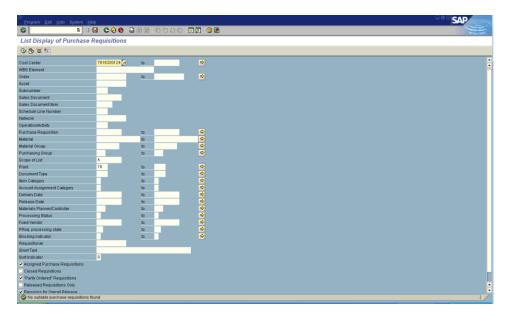

# Purchase Requisitions by Account Assignment not processed to a Purchase Order - ME5K

List of purchase requisitions will appear if they have not been processed to a purchase order. *If after you have executed the icon, no list appears then all purchase requisitions have been processed.* 

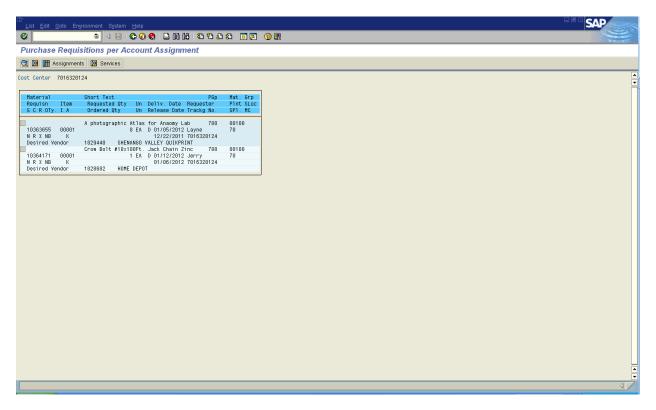

# **Purchase Requisitions and Purchase Orders by Fund Center-ZM05**

### **Transaction - ZM05**

This transaction displays a **REPORT** of your purchase requisitions and purchase This report only contains orders that have a orders entered into SAP. **Note**: <u>SAP requisition created</u> for a purchase order.

## From the SAP Easy Access screen, double click on ZM05 transaction: 000 BMB 5566 57 SAP Easy Access

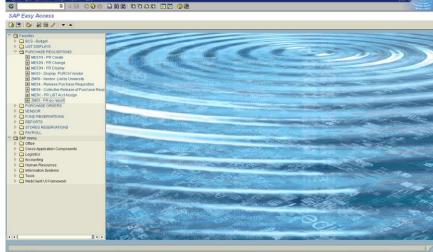

On this screen type your fund/cost center in the funds center field then click the clock icon to execute the report (F8). NOTE – Leave the plant and business area should be <u>"70"</u> -- if any other fields are complete – space bar all that information out.

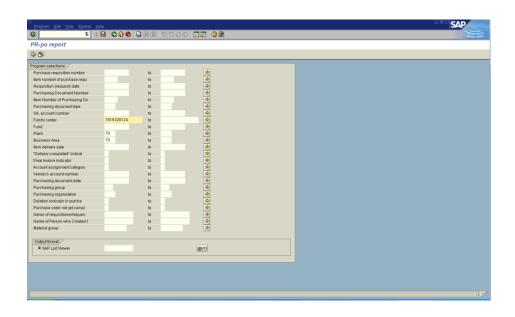

# **Purchase Requisitions and Purchase Orders by Fund Center-ZM05**

A listing of the fund center purchase requisitions with the purchase order and detail information will appear.

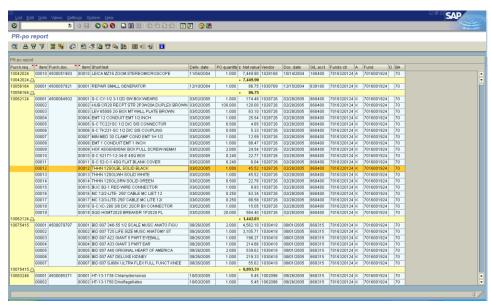

You can export this report to an excel spreadsheet.

Click on the  $10^{\rm th}$  icon on the icon bar to export. The screen below will appear. Choose spreadsheet and click the green checkmark.

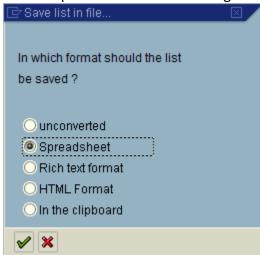

# Purchase Requisitions and Purchase Orders by Fund Center-ZM05

The screen below will appear. Choose the directory you want to save your file to. Name your file name and click on the "Generate" button.

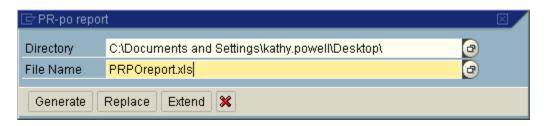

An excel spreadsheet will be saved to your hard drive for use.

## **INSTRUCTIONS FOR HONORATIUM REQUESTS**

- Effective April 1, 2011, Honorarium Request forms will no longer be accepted to request the services of speakers/performances. Requests for these services should be submitted via a purchase requisition on SAP. Honorariums under \$1,500 should be sent to Purchasing Group 700; Honorariums \$1,500 and over should be sent to Purchasing Group 703.
- When requesting this type of service, please provide the same information previously entered on the Honorarium Request including speaker's name, home address, social security number/Federal ID Number, detailed description of services to be provided including subject matter, date, time and place of presentation and purpose/justification. A telephone, fax number and e-mail address of the speaker are also very helpful and can be entered in the header text.
- The speaker's fee should be inserted as Line 1 of the purchase requisition. If there are travel expenses being reimbursed to the speaker enter them on Line 2 and indicate what the reimbursement is for (i.e. meals, lodging, airfare, mileage, etc.). Any expenses paid to a third party (i.e. Lenz Travel, Airport Orbit, Applebutter Inn, etc.) on behalf of the speaker should be entered as Line 3, 4, etc. indicating the necessary vendor code in the Des. Vendor field.
- Enter all purchase requisitions for honoraria to Purchasing Group 703. The new Material Group is 00196 and the G/L number to be used on the Account Assignment tab for honoraria/stipends/ speakers is 625400.
- Attach to the SAP purchase requisition any additional forms received from the Contractor (i.e. schedule for speaker/consultant, speaker's contract if required, technical rider, etc.). Contracts will be reviewed by the Purchasing Office and/or University Legal Counsel for any terms and conditions that are prohibited by the Commonwealth of Pennsylvania prior to signing. Only the President or other party specifically delegated by the President in writing may sign a contract. No persons should sign a contract on behalf of the university unless they are specifically delegated to do so. A person without delegation who signs a contract will be acting outside the scope of his or her employment and will be held personally liable for obligations created by the inappropriate signing of the contract.
- The University cannot pay for services exceeding \$1,499.00 per contractor per fiscal year
  without a pre-approved contract. Under no circumstances are services to start prior to the
  effective date of the contract. If the contract is not approved before the date the service is to
  be performed, SRU cannot pay the Contractor.
- It is extremely important that requests exceeding \$1,499.00 arrive in the Purchasing Office at least four (4) weeks in advance of the date of commitment to the Contractor. This lead time is to provide the time needed to get the contract approved by University Legal Counsel and the Office of Attorney General in Harrisburg when necessary.
- Services under \$1,500 do not need pre-approved by University Legal Counsel, but you do need to be submitted <u>in advance</u> of the service being performed.
- Provide a complete and detailed description of all services to be provided. This description
  assures that the Contractor clearly understands the service they are to provide. The
  description must be explicit enough to be enforceable in the event of a dispute.
- If request exceeds \$10,000, submit a Justification Memo along with request stating why you have selected this person, their qualifications, etc. This justification will be reviewed by University Legal Counsel when they consider the contract for approval.

## **INSTRUCTIONS FOR HONORATIUM REQUESTS**

- Honoraria cannot be paid to employees or officials of the Commonwealth of Pennsylvania including employees of other Pennsylvania State Universities. Under some circumstances a dual employment/extra compensation payment is a possibility. Contact the University Human Resources Office for details.
- Honoraria cannot be paid to SRU students. They should be paid via the student payroll system.
   Paying students on the student payroll for their services assures that they are covered by the Commonwealth's liability insurance and Worker's Compensation insurance.
- Employee-type work (services performed over a period of time, not a onetime service as well as other factors) should be paid via the payroll system so that federal and state taxes can be withheld. The University is required to withhold social security and taxes when persons perform employee-type work. Factors used to determine if a service is an independent contractor or employee-employer relationship are indicated on the attached guidelines provided by the State System of Higher Education. Any combination of these factors determine an employee relationship. Contact the Human Resources Office regarding employee-type services.
- Since the Honorarium Request form will no longer be returned to the department to confirm that
  the services were provided upon completion of the service the requisitioner will need to submit a
  General Invoice to Accounts Payable for payment. Complete this Word form online, then either
  print it or click "save as", rename it (example DoeHonorarium) and save it to your computer. If
  paying mileage to the speaker, list on the general invoice and attach a map Quest from
  speaker's home-SRU-speaker's home to calculate the mileage. If reimbursing other travel
  expenses, list on the general invoice and attach receipts.
- Questions should be directed to Patti Doyle @ <u>patricia.doyle@sru.edu</u> or Ext 2252.

# PURCHASE REQUISTION

Bus Transportation Service Requests should be submitted electronically via a purchase requisition on SAP.

The department will be responsible for contacting <u>Campbell Bus Co.</u> to setup the trip. After obtaining your trip information, please complete a purchase requisition in SAP for payment of the invoice.

Vendor # 1032347
CAMPBELL BUS CO
BUCO Transportation Inc
PO BOX 57 258 GROVE CITY RD
Slippery Rock PA 16057
Contact: Todd Campbell

Phone 724-794-2440 Email: todd@zoominternet.net

How to create a purchase requistion in SAP using transaction ME51N Create PR.

Three sections: Header Item Overview Item

Header Section - Type - CAMPBELL BUS CO TRANSPORTATION REQUEST (see example below).

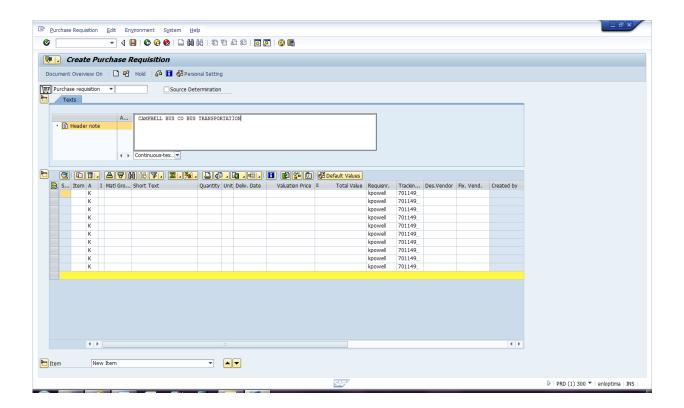

# INSTRUCTIONS HOW TO COMPLETE BUS TRANSPORTATION PURCHASE REQUISTION

**Item Overview Section** - Type the information as pertains to your request (use the print screen below as an example):

**Use:** Material Group **00956** (SRV-TRANPORTATION)

Short Text BUS-"Where Trip is to"

Delivery Date Date of Trip

Desired Vendor # 1032347 CAMPBELL BUS CO

Purchasing Group# **706** (Contracts)

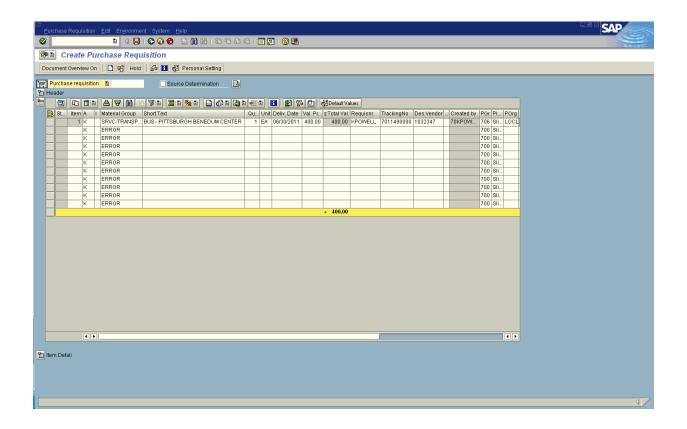

# INSTRUCTIONS HOW TO COMPLETE BUS TRANSPORTATION PURCHASE REQUISTION

<u>Item Section</u> - <u>ACCOUNT ASSIGNMENT (TAB)</u> - Type the information as pertains to your request (use the print screen below as an example):

Unloading Point:

Recipient:

G/L Account #: 650999 (RENTAL-OTHER)

Cost Center:

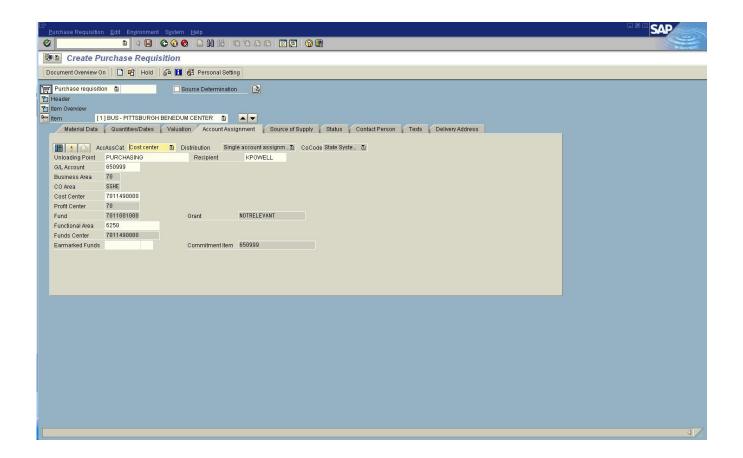

# INSTRUCTIONS HOW TO COMPLETE BUS TRANSPORTATION PURCHASE REQUISTION

<u>Item Section</u> - Next in the **TEXT TAB** - Type the information as pertains to your request (use the print screen below as an example):

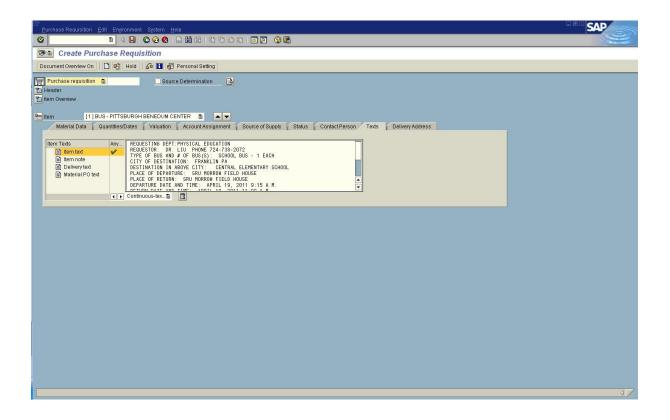

# INSTRUCTIONS HOW TO COMPLETE BUS TRANSPORTATION PURCHASE REQUISTION

this is a full view of your text\*

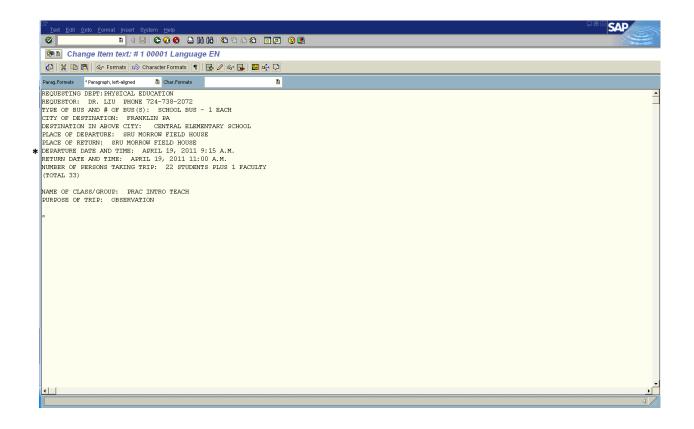

Once your purchase requisition is created, please attach your confirmation or invoice to the purchase requisition.